Learning Efficient Representations for Sequence Retrieval

> Colin Raffel Boston Data Festival September 19, 2015

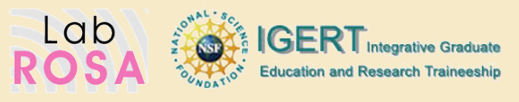

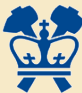

### Sequence Retrieval

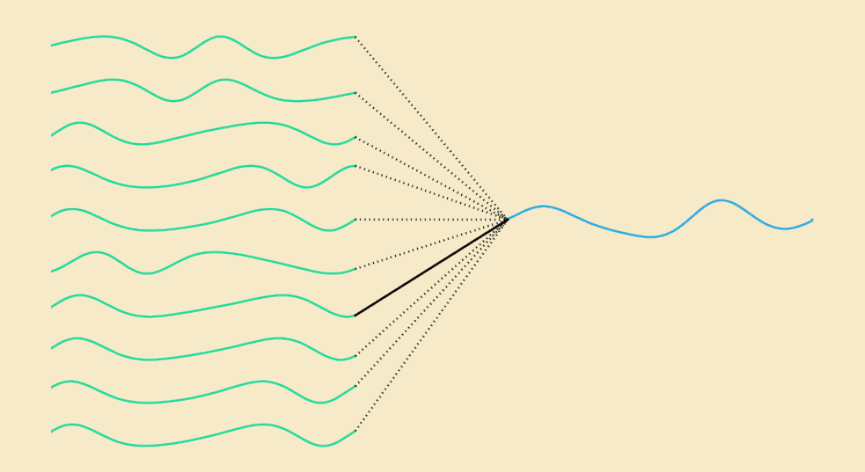

### Dynamic Time Warping

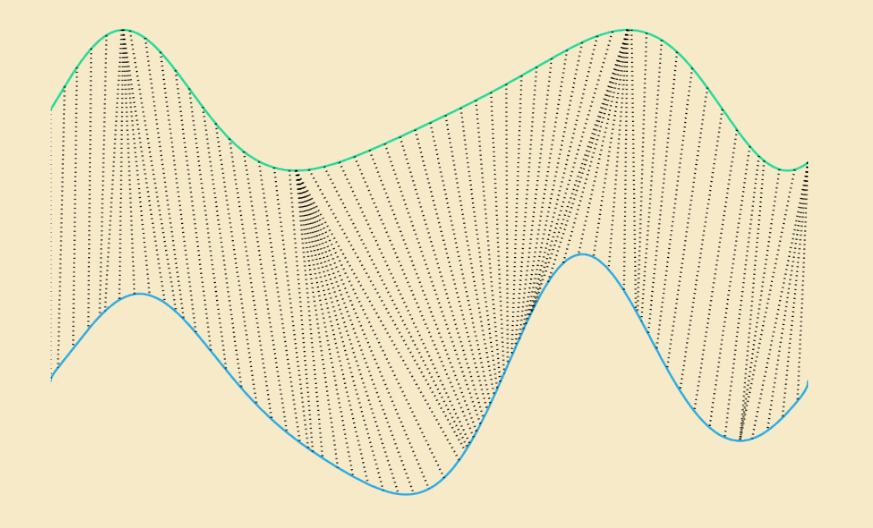

### Dynamic Time Warping

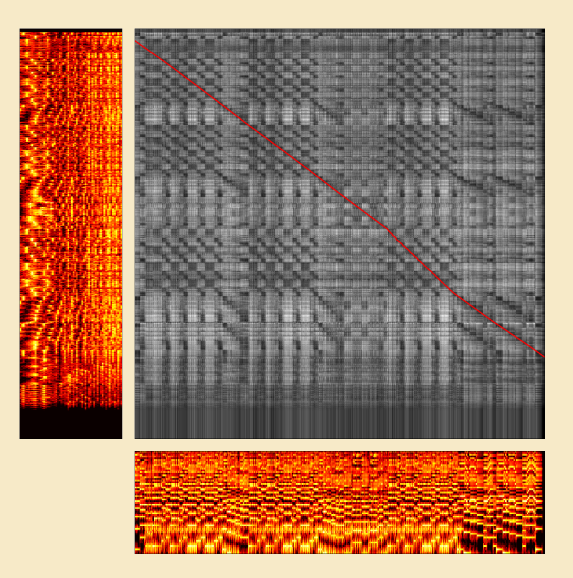

1. Compute a pairwise distance matrix of sequences

- 1. Compute a pairwise distance matrix of sequences
- 2. Use DTW to find lowest-cost path through the distance matrix

- 1. Compute a pairwise distance matrix of sequences
- 2. Use DTW to find lowest-cost path through the distance matrix
- 3. Allow subsequence matching, with some tolerance

- 1. Compute a pairwise distance matrix of sequences
- 2. Use DTW to find lowest-cost path through the distance matrix
- 3. Allow subsequence matching, with some tolerance
- 4. Use an additive penalty (e.g. median distance)

- 1. Compute a pairwise distance matrix of sequences
- 2. Use DTW to find lowest-cost path through the distance matrix
- 3. Allow subsequence matching, with some tolerance
- 4. Use an additive penalty (e.g. median distance)
- 5. Compute the total distance between aligned frames

- 1. Compute a pairwise distance matrix of sequences
- 2. Use DTW to find lowest-cost path through the distance matrix
- 3. Allow subsequence matching, with some tolerance
- 4. Use an additive penalty (e.g. median distance)
- 5. Compute the total distance between aligned frames
- 6. Normalize by path length and mean of path submatrix

▶  $O(NM)$ -complex using dynamic programming

- $\triangle$   $\mathcal{O}(NM)$ -complex using dynamic programming
- § Various "pruning methods" exist which approach linear time...

- $\triangle$   $\mathcal{O}(NM)$ -complex using dynamic programming
- § Various "pruning methods" exist which approach linear time...
- However, most are not universally applicable

- $\triangle$   $\mathcal{O}(NM)$ -complex using dynamic programming
- § Various "pruning methods" exist which approach linear time...
- However, most are not universally applicable
- ▶ Data dimensionality can cause expensive "local distance" calculations

- $\triangle$   $\mathcal{O}(NM)$ -complex using dynamic programming
- § Various "pruning methods" exist which approach linear time...
- However, most are not universally applicable
- ▶ Data dimensionality can cause expensive "local distance" calculations
- $\rightarrow$  Quadratic penalty when the data is sampled too finely

- $\triangle$   $\mathcal{O}(NM)$ -complex using dynamic programming
- § Various "pruning methods" exist which approach linear time...
- § However, most are not universally applicable
- ▶ Data dimensionality can cause expensive "local distance" calculations
- $\rightarrow$  Quadratic penalty when the data is sampled too finely
- § Inappropriate when sequences come from different modalities

- $\triangle$   $\mathcal{O}(NM)$ -complex using dynamic programming
- § Various "pruning methods" exist which approach linear time...
- § However, most are not universally applicable
- ▶ Data dimensionality can cause expensive "local distance" calculations
- $\rightarrow$  Quadratic penalty when the data is sampled too finely
- § Inappropriate when sequences come from different modalities
- ▶ Relies on a non-learned metric for comparing feature vectors

## Similarity-Preserving Hashing

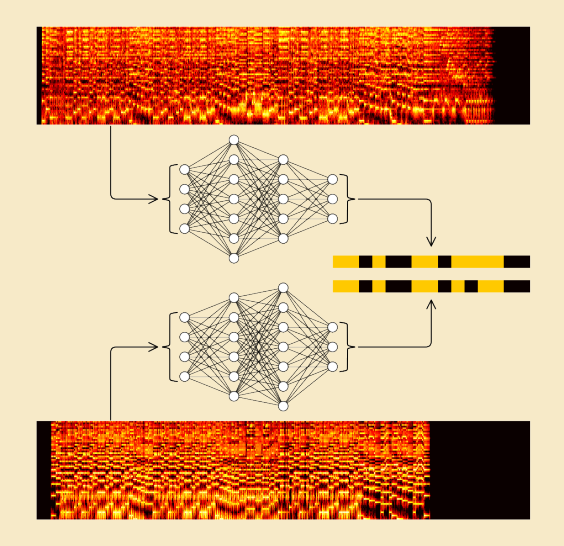

## Similarity-Preserving Hashing

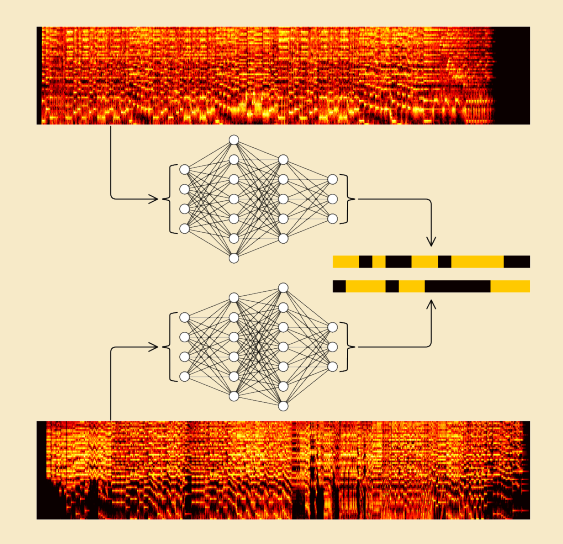

### Hash Sequences

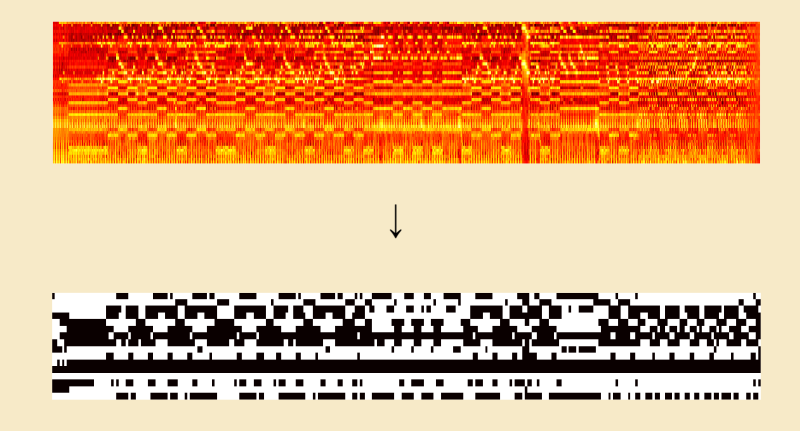

distance $[m, n] = \text{bits}\,\text{set}[x[m] \oplus y[n]]$ 

### Loss function

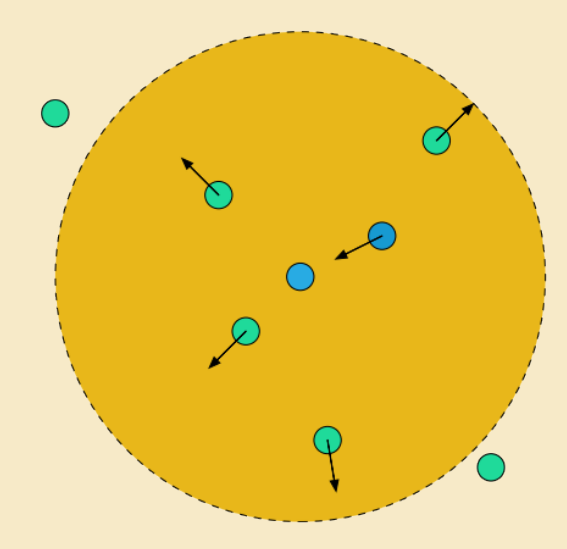

§ Training data is pairs of feature vectors from successfully pre-aligned sequences

- § Training data is pairs of feature vectors from successfully pre-aligned sequences
- § Negative examples chosen at random

- § Training data is pairs of feature vectors from successfully pre-aligned sequences
- § Negative examples chosen at random
- § Data passed to network as batches of randomly sampled length-100 subsequences

- § Training data is pairs of feature vectors from successfully pre-aligned sequences
- § Negative examples chosen at random
- § Data passed to network as batches of randomly sampled length-100 subsequences
- § Early-stopping using validation set cost

- § Training data is pairs of feature vectors from successfully pre-aligned sequences
- § Negative examples chosen at random
- ▶ Data passed to network as batches of randomly sampled length-100 subsequences
- § Early-stopping using validation set cost
- § Optimization using RMSProp

- § Training data is pairs of feature vectors from successfully pre-aligned sequences
- § Negative examples chosen at random
- ▶ Data passed to network as batches of randomly sampled length-100 subsequences
- § Early-stopping using validation set cost
- § Optimization using RMSProp
- § No other regularization needed

- § Training data is pairs of feature vectors from successfully pre-aligned sequences
- § Negative examples chosen at random
- ▶ Data passed to network as batches of randomly sampled length-100 subsequences
- § Early-stopping using validation set cost
- § Optimization using RMSProp
- § No other regularization needed
- § Hyperparameters chosen using Whetlab (RIP)

- § Training data is pairs of feature vectors from successfully pre-aligned sequences
- § Negative examples chosen at random
- § Data passed to network as batches of randomly sampled length-100 subsequences
- § Early-stopping using validation set cost
- § Optimization using RMSProp
- § No other regularization needed
- § Hyperparameters chosen using Whetlab (RIP)
- $\rightarrow$  Objective: Bhattacharyya distance of positive/negative examples distance distributions

§ Two different networks with the same structure used for sequences in each modality

- § Two different networks with the same structure used for sequences in each modality
- $\blacktriangleright$  Two convolutional layers: 5x12 and 3x3

- § Two different networks with the same structure used for sequences in each modality
- § Two convolutional layers: 5x12 and 3x3
- $\blacktriangleright$  Two max-pooling layers, both 2x2

- § Two different networks with the same structure used for sequences in each modality
- § Two convolutional layers: 5x12 and 3x3
- $\blacktriangleright$  Two max-pooling layers, both 2x2
- § Two dense layers with 2048 units each

- § Two different networks with the same structure used for sequences in each modality
- § Two convolutional layers: 5x12 and 3x3
- $\blacktriangleright$  Two max-pooling layers, both 2x2
- § Two dense layers with 2048 units each
- $\triangleright$  ReLUs throughout, with tanh on the output

- § Two different networks with the same structure used for sequences in each modality
- $\blacktriangleright$  Two convolutional layers: 5x12 and 3x3
- § Two max-pooling layers, both 2x2
- § Two dense layers with 2048 units each
- $\triangleright$  ReLUs throughout, with tanh on the output
- $\cdot$  16-bit hashes created by thresholding output

- § Two different networks with the same structure used for sequences in each modality
- $\blacktriangleright$  Two convolutional layers: 5x12 and 3x3
- § Two max-pooling layers, both 2x2
- § Two dense layers with 2048 units each
- $\triangleright$  ReLUs throughout, with tanh on the output
- $\cdot$  16-bit hashes created by thresholding output
- $\blacktriangleright$  Weight matrices initialized using He's method,  $\sqrt{2/\text{fan\_in}}$

- § Two different networks with the same structure used for sequences in each modality
- $\blacktriangleright$  Two convolutional layers: 5x12 and 3x3
- § Two max-pooling layers, both 2x2
- § Two dense layers with 2048 units each
- $\triangleright$  ReLUs throughout, with tanh on the output
- $\rightarrow$  16-bit hashes created by thresholding output
- $\blacktriangleright$  Weight matrices initialized using He's method,  $\sqrt{2/\text{fan\_in}}$
- $\triangleright$  Bias vectors all initialized to zero

- § Two different networks with the same structure used for sequences in each modality
- $\blacktriangleright$  Two convolutional layers: 5x12 and 3x3
- § Two max-pooling layers, both 2x2
- § Two dense layers with 2048 units each
- $\triangleright$  ReLUs throughout, with tanh on the output
- $\rightarrow$  16-bit hashes created by thresholding output
- $\blacktriangleright$  Weight matrices initialized using He's method,  $\sqrt{2/\text{fan\_in}}$
- ▶ Bias vectors all initialized to zero
- § Network made out of lasagne

#### Validation Distance Distribution

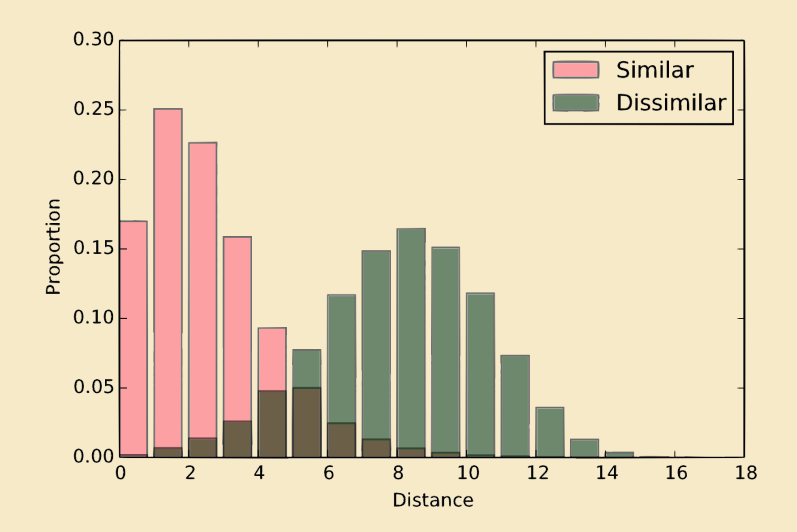

### Example Sequence

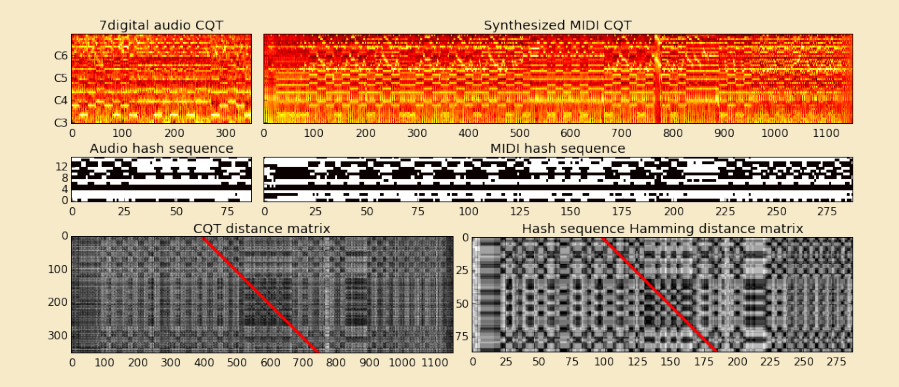

### First Layer Filters

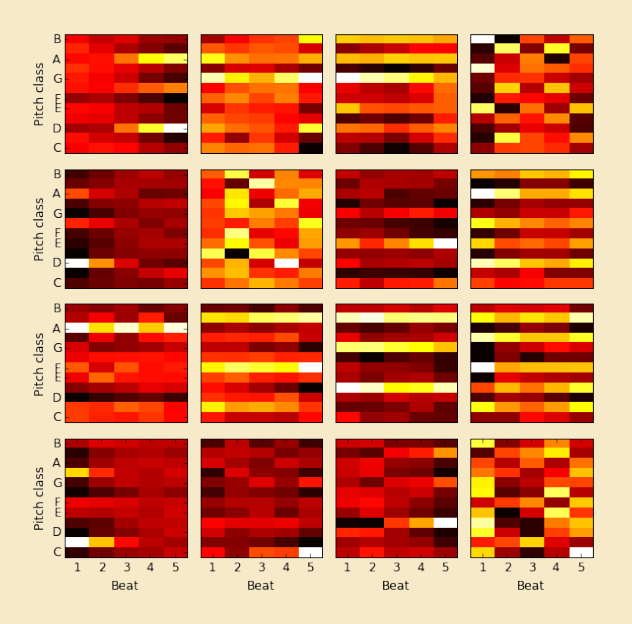

#### Correct Match Rank Results

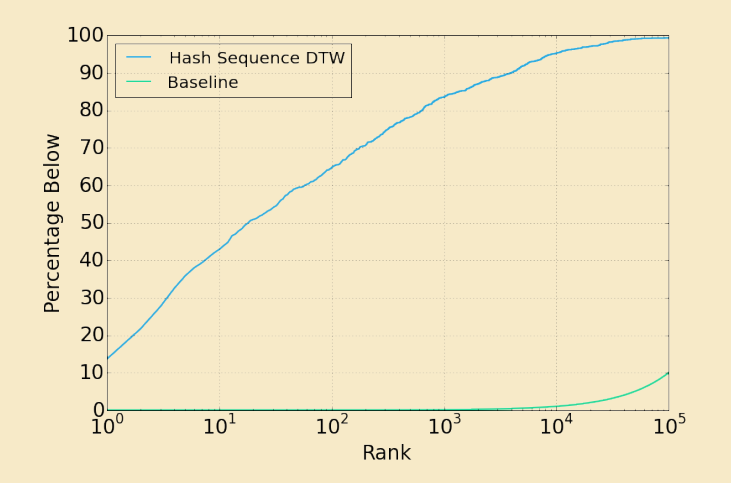

### Sequence Embedding

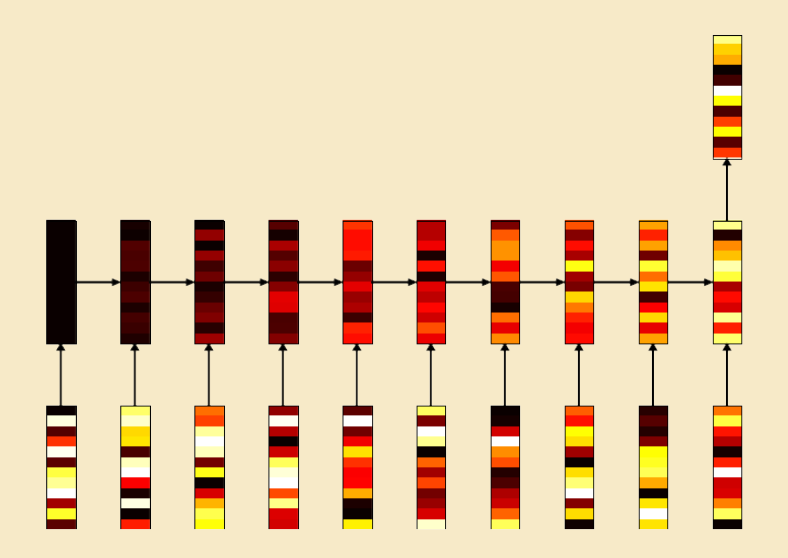

### Sentence Embeddings, with t-SNE

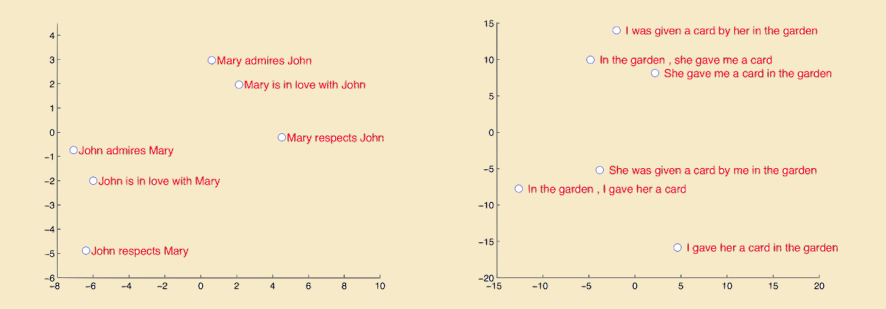

Sutskever et. al; *"Sequence to Sequence Learning with Neural Networks"* 

### Sequence Embedding

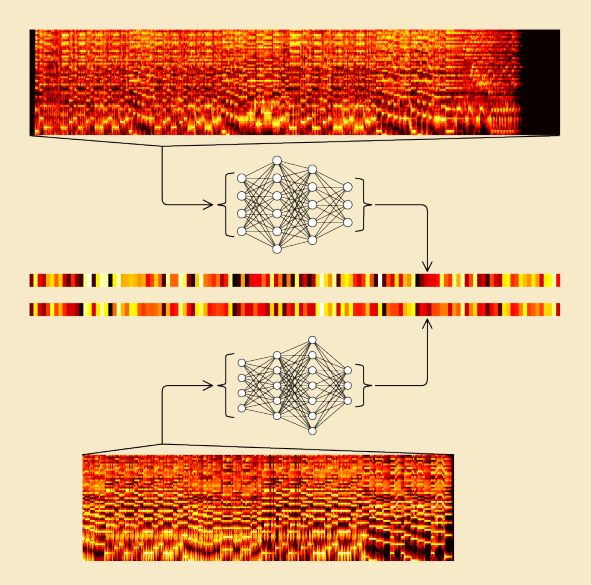

### Sequence Embedding

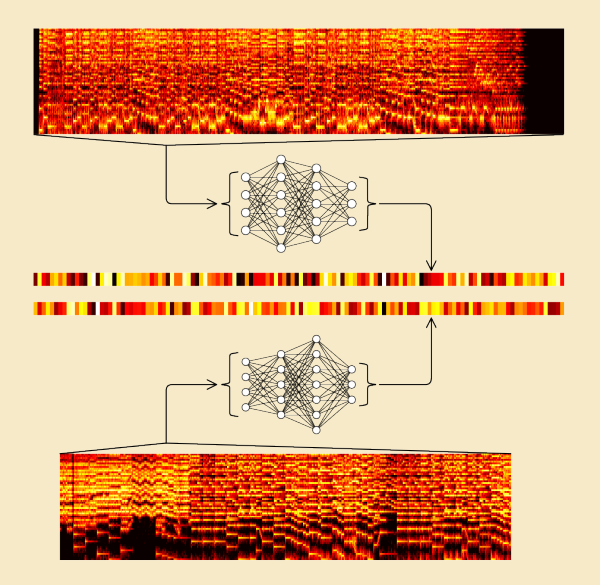

#### Attention

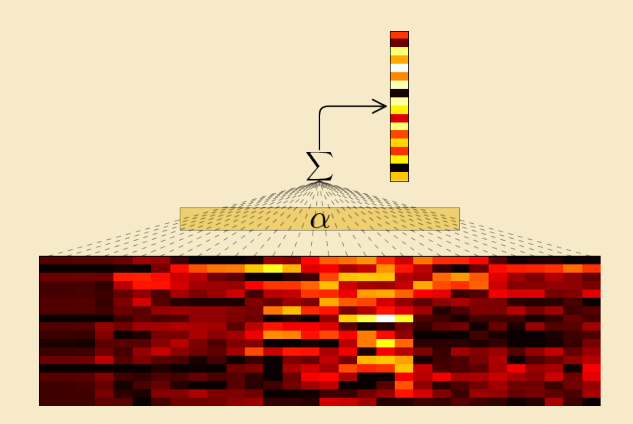

 $\alpha = \text{softmax}(wx + b)$  $w \in \mathbb{R}^{n \text{-features}},\ b \in \mathbb{R},\ \alpha \in \mathbb{R}^{n \text{-steps}}$ 

§ Batches of entire (cropped) sequences

- § Batches of entire (cropped) sequences
- § Sequences are not pre-aligned

- § Batches of entire (cropped) sequences
- § Sequences are not pre-aligned
- § Re-tune hyperparameters with simple\_spearmint

- § Batches of entire (cropped) sequences
- § Sequences are not pre-aligned
- $\triangleright$  Re-tune hyperparameters with simple\_spearmint
- $\rightarrow$  Only use 1 convolution/max pooling layer

- § Batches of entire (cropped) sequences
- § Sequences are not pre-aligned
- $\triangleright$  Re-tune hyperparameters with simple\_spearmint
- $\rightarrow$  Only use 1 convolution/max pooling layer
- § Add an attention layer between convolution and dense

- § Batches of entire (cropped) sequences
- § Sequences are not pre-aligned
- $\triangleright$  Re-tune hyperparameters with simple\_spearmint
- $\rightarrow$  Only use 1 convolution/max pooling layer
- § Add an attention layer between convolution and dense
- $\blacktriangleright$  Output is now  $[-1, 1]^{128}$

- § Batches of entire (cropped) sequences
- § Sequences are not pre-aligned
- $\triangleright$  Re-tune hyperparameters with simple\_spearmint
- $\rightarrow$  Only use 1 convolution/max pooling layer
- § Add an attention layer between convolution and dense
- $\blacktriangleright$  Output is now  $[-1, 1]^{128}$
- $\triangleright$  Network structure is otherwise the same

#### Validation Distance Distribution

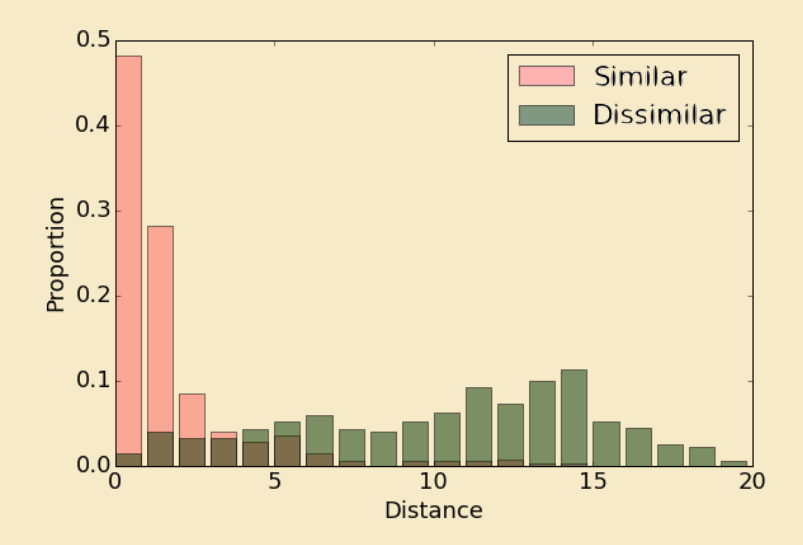

### Example Embeddings

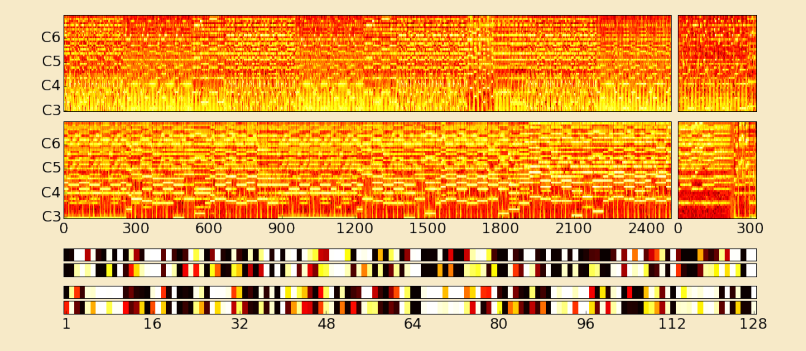

#### Embedding Distance Matrix

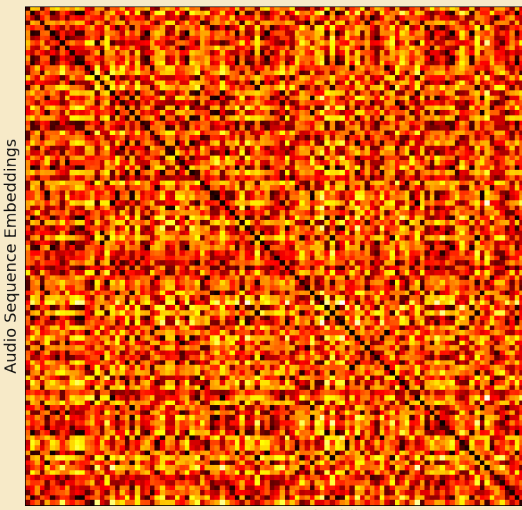

**MIDI Sequence Embeddings** 

#### Correct Match Rank Results

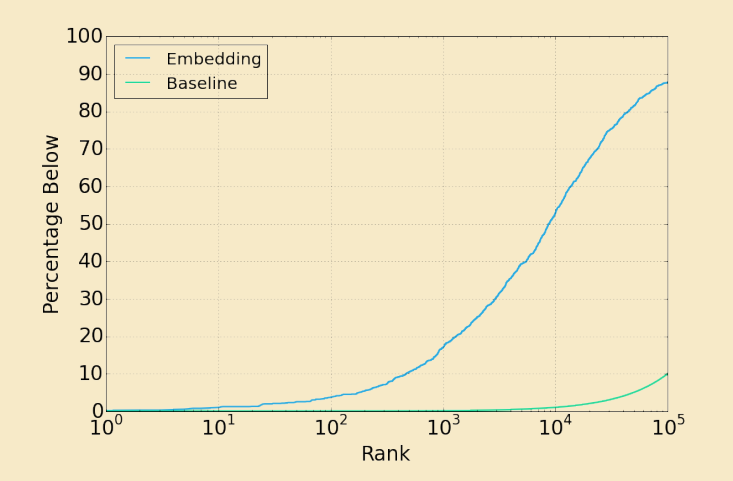

#### Thanks!

#### craffel@gmail.com

#### http://github.com/craffel/